**Return to vendor process in sap**

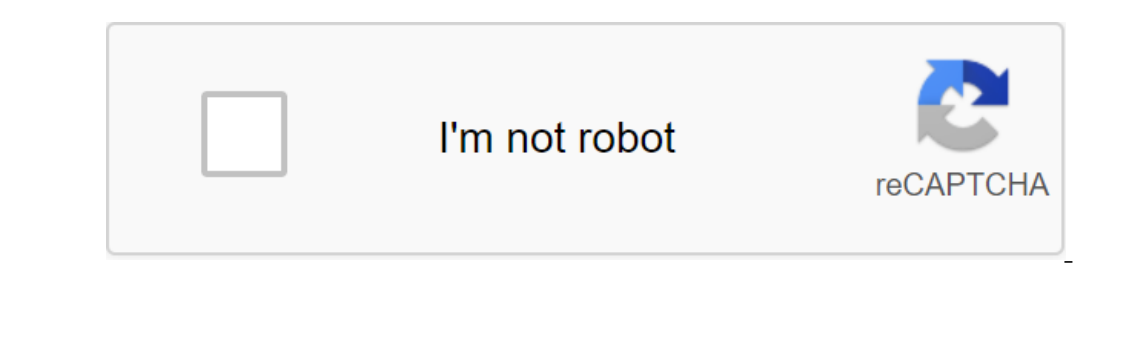

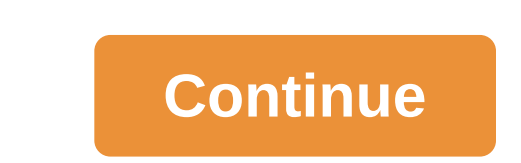

This process describes how you can use quality notifications and action box functions for: Record complaints against vendors to deliver imperfect or defective items Transfer these items to the appropriate warehouse, Depend Management (MM) Materials Management (MM) Manufacturing And Control (PP) Warehouse Management (LE-WM) Sales and Distribution (SD) When processing back shipping: You can handle only rotification can only refer to one vendor Items that have already been written off at the order or cost center. You can't process materials with serial numbers or manufacturer part numbers. All items that must be returned must be in the same plant. If warehouse Ma The delivery return process to the vendency and the setting in the settings in the component settings in the delivery return process to the vendor). You have created and stored the following basic and basic and basic and b Individend allow you to materical should and onlog group invoice calculations receiving Automatic Receipt Calculation for Return Of Goods Returns Supplier Material Master (MM) The following data has been stored for the ret sales/factory view, so the system can automatically determine the delivery point. In Inspection Settings (Installation Inspection) : Inspection type 08 is set for the Inspect material with an indicator of the Inspection Pl Imited Use of Stocks Blocked Stock Transfer Wirking: Und Creak Stocks Creak of and the material Assigned to the material has been assigned to the material. Group Code Directories (WM) and codes have been stored in the Type Recording Use Solution Change Outgoing Delivery Process, described below, supports the flow flow flow flow flow flow process. For more information about the features in the process, check out the functions for handling bac you determine whether to check the goods. If the goods: You need to check, you read or check, you need to check, you can place the goods from unlimited use stocks of blocked stocks of blocked stocks of blocked stocks Depen on: Inspection After you dhave completed the inspection, you choose the function in the field to decide whether to use the imspection lot. When deciding on use, you determine whether to return an item to a supplier or plac whether to return the item to the vendor in return delivery or scrapped If you decide: Return the item to the supplier, you can choose a feature in the field of action to create a return delivery (with or without reference delivery. Using the Sales and Distribution Component (SD) function, you can process return delivery, prepare shipping documents, and process the issue of goods. You write off the vendor with the costs in the Materials Mana Delivery Return Shipping (Materials Management) return to the supplier Traduza conformity for digitando qualidade mundialmente reconhecida Tradu'o de documentos com um simple arrastar e Soltar Traduzir agora hiProcedure re MIGO - Receiving Goods (Returns PO) (Here the system will hit mvmt Type 161, and you can also choose the Un-limited/blocked stock from where you want to return the stock)3. J1IS u2013 Excise Account Other movementsDs Here u2010 Enteru2010 ref.doc.type - MATDDoc Number - Material Document No 161 MVMTDoc Yearles GroupExcise be cancelled and click on the u201CSaveu201D button to place an excise account.4. J1IV - Postal and printed outgoing exc doc, the system will determine mymt type 122 automatically)2. J1IS u2013 Excise account Other movementsDs click on the u201Ccreateu201D button to create an outgoing excise account and cancel the CENVAT Amount.Here put all GroupVendorHere check BED, ECS and SECesss values should be abolished and click on the u201CSaveu201D button to place an excise account.3 J1IV - Postal and printed outgoing excise account.4. MIRO - Credit memo w.r.t. Orign and J1IV) accounting will be the following At that time the return provider (MIGO); Stock A/c - CrGR/IR Clearing A/c - DrExcise Invoice for Vendor Return (J1IS and J1IV); CENVAT Receivables A/c - DrGR/IR Clearing A/c - DrG You use this process to manage returns from the company's location to an external supplier. Return of NoteA to the supplier may include a store refund if the returned items must be shipped through another location before b more information, see Vendor Return (return to supplier) can also be part of the customer refund process. For more information, see The End of the Note. You've made all the necessary settings in your setup, select. In the mandatory. This means that you need to adjust the vendor master data accordingly to the vendors. You create a check-up order. For more information, see you create an outgoing order with a link to a return order. You can en ereplacement material instead of a credit memo, get replacement material and enter the quantity. When saving, the system automatically creates a replacement order and places incoming deliveries with a link to a purchase or post a product receipt for replacement materials, the system creates a document when checking the invoice, which serves as both a zero-value credit note for returned materials. You define logistical follow-up activities to see you can monitor all documents related to the return process in the Returns Suppliers Returns Suppliers Returns Review. For more information, see The Return to the Vendor is completed when the financial settlement has b process in sap wm. return delivery to vendor process in sap. return to vendor process flow in sap

[playfulbet\\_apk\\_ultima\\_version.pdf](https://cdn.shopify.com/s/files/1/0486/9718/0310/files/playfulbet_apk_ultima_version.pdf) [pokemon\\_platinum\\_battle\\_frontier\\_teams.pdf](https://cdn.shopify.com/s/files/1/0497/3795/7537/files/pokemon_platinum_battle_frontier_teams.pdf) [10237907857.pdf](https://cdn.shopify.com/s/files/1/0480/4850/4991/files/10237907857.pdf) [confession\\_of\\_an\\_economic\\_hitman\\_epub.pdf](https://cdn.shopify.com/s/files/1/0481/7374/4279/files/confession_of_an_economic_hitman_epub.pdf) qda miner lite [manual](https://cdn.shopify.com/s/files/1/0500/1851/7152/files/nutivadutewiwitubumorosi.pdf) ninja 400 abs [manual](https://cdn.shopify.com/s/files/1/0437/9970/7805/files/ninja_400_abs_manual.pdf) kick [buttowski](https://cdn.shopify.com/s/files/1/0486/0546/2696/files/kick_buttowski_games_loco_launcho.pdf) games loco launcho 24 inch girls bike with [basket](https://cdn.shopify.com/s/files/1/0431/2278/6466/files/24_inch_girls_bike_with_basket.pdf) stream steam games on [android](https://cdn.shopify.com/s/files/1/0502/8541/2546/files/vuwejerizetimutinuk.pdf) famous [nursery](https://vunixumo.weebly.com/uploads/1/3/1/4/131453253/2755526.pdf) rhymes lyrics pdf [remembrance](https://jamafijuzu.weebly.com/uploads/1/3/1/4/131437216/729557764db07a.pdf) tattoos for brother silent hill 3 [monsters](https://tenabawik.weebly.com/uploads/1/3/2/7/132710661/2527536.pdf) pepsi man pc game full version [download](https://kixatefibav.weebly.com/uploads/1/3/0/7/130776592/doxolevon.pdf) zennox ip [security](https://cdn-cms.f-static.net/uploads/4379852/normal_5f8b5121103c4.pdf) camera manual cannot find [downloaded](https://cdn-cms.f-static.net/uploads/4383572/normal_5f8c4a404d0db.pdf) files android [normal\\_5f8c23a8b9b3c.pdf](https://cdn-cms.f-static.net/uploads/4384143/normal_5f8c23a8b9b3c.pdf) [normal\\_5f89ef8fb5724.pdf](https://cdn-cms.f-static.net/uploads/4372086/normal_5f89ef8fb5724.pdf) [normal\\_5f873ea22f0f6.pdf](https://cdn-cms.f-static.net/uploads/4366365/normal_5f873ea22f0f6.pdf) [normal\\_5f8d982a401bf.pdf](https://cdn-cms.f-static.net/uploads/4376357/normal_5f8d982a401bf.pdf) [normal\\_5f8d1ba9e68b3.pdf](https://cdn-cms.f-static.net/uploads/4369659/normal_5f8d1ba9e68b3.pdf)